## **Projeto de amplificador usando parâmetros S**

Transistor escolhido:

• Library – S Parameters – Agilent

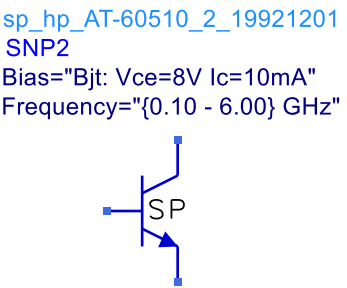

- 1 Monte um esquemático para simulação de parâmetros S com o transistor escolhido, e obtenha:
	- $\circ$  S<sub>11</sub> e S<sub>22</sub>, em carta de Smith;
	- $\circ$  S<sub>21</sub> e máximo ganho disponível, em gráfico retangular;
	- o Círculos de estabilidade de entrada e de saída;
	- o Parâmetro de estabilidade μ
- 2 Analise a estabilidade do transistor, determinando em que frequências ele é incondicionalmente e/ou condicionalmente estável.
- 3 Projete um amplificador de 1 estágio para máximo ganho com as seguintes especificações:
	- o Frequência central:
		- 2,44 GHz aplicação em WiFi Brasil: 2,400 a 2,4835 GHz
	- o Perda de retorno < -10 dB na banda.
	- o Redes de casamento de impedância usando linhas de transmissão tipo linha de microfita.
	- o Substrato: Er = 2,2; h = 0,508 mm; tg $\delta$  = 0,001;  $\sigma$  = 5,8e7 S/m; t = 17  $\mu$ m)

Observação:

o Em 2,44 GHz esse transistor é incondicionalmente estável, e não haverá necessidade de usar circuitos de estabilização;

- 4 Simule o desempenho do amplificador, considerando apenas o transistor e os circuitos de casamento de entrada e de saída, e gere os gráficos dos parâmetros:
	- o Ganho direto;
	- o Ganho reverso;
	- o Perdas de retorno de entrada e saída.
- 5 Projeto de amplificador de 2 estágios cascateados:
	- o Associe dois amplificadores em cascata e comente o que ocorre com os parâmetros dessa associação, comparativamente ao amplificador de 1 estágio.
- 6 Projeto de amplificador de 2 estágios com circuito de casamento interestágio:
	- o Projete o amplificador de 2 estágios, objetivando máximo ganho, usando um casamento interestágio entre a saída do primeiro transistor e a entrada do segundo transistor.

Orientações:

- o Mantenha os circuitos de casamento de impedância de entrada do 1° estágio e de saída do 2° estágio já projetados anteriormente;
- o Projete um circuito de casamento de impedância interestágio que case conjugadamente a impedância de saída do 1° estágio para a impedância de entrada do 2° estágio.
- 7 Simule o amplificador de 2 estágios com circuito de casamento interestágio e compare o mesmo com o amplificador usando 2 estágios em cascata.
- 8 Gere um breve relatório com os circuitos projetados e os resultados da simulação, bem como com seus comentários sobre o desempenho do circuito.